**Sandro Andreotti Bioinformatics Solution Center**

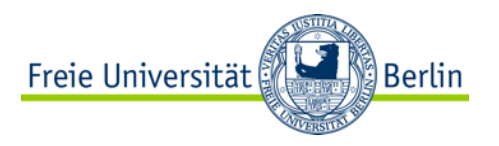

# Projektmanagement (Softwarepraktikum)

**Thema: Workflows**

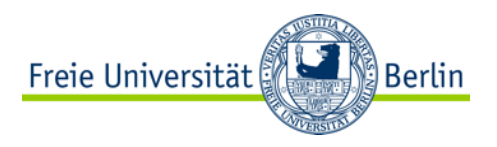

**Benötigt:** Auswertung biologischer Massendaten z.B.

- NGS
- Massenspektrometrie
- Mikroskopie

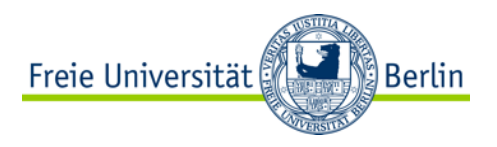

**Benötigt:** Auswertung biologischer Massendaten z.B.

- NGS
- Massenspektrometrie
- Mikroskopie

#### **(Leider) selten!**

Es existiert ein Tool für die gesamte Analyse!

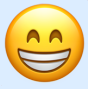

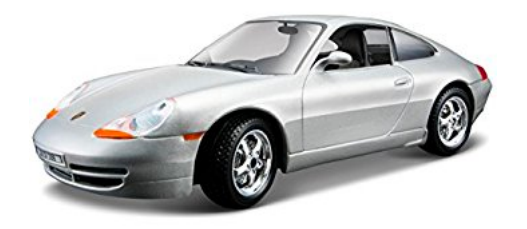

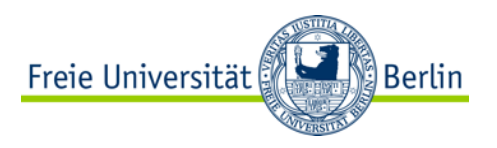

**Benötigt:** Auswertung biologischer Massendaten z.B.

- NGS
- Massenspektrometrie
- Mikroskopie

#### **(Leider) selten! (Zum Glück) selten!**

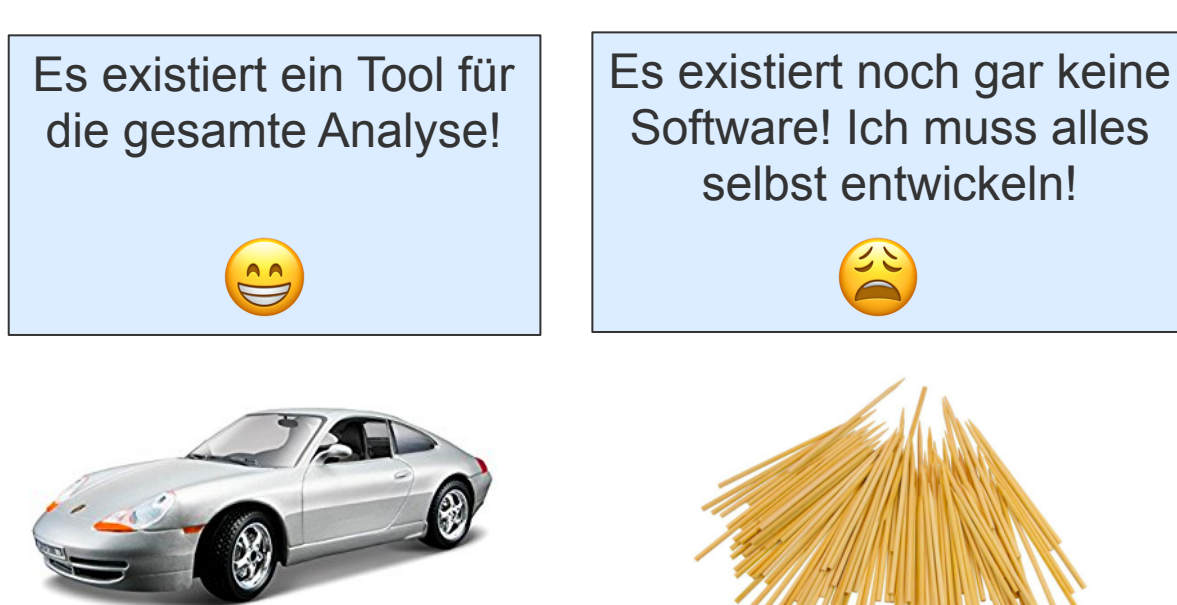

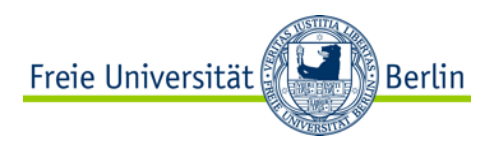

**Benötigt:** Auswertung biologischer Massendaten z.B.

- NGS
- Massenspektrometrie
- Mikroskopie

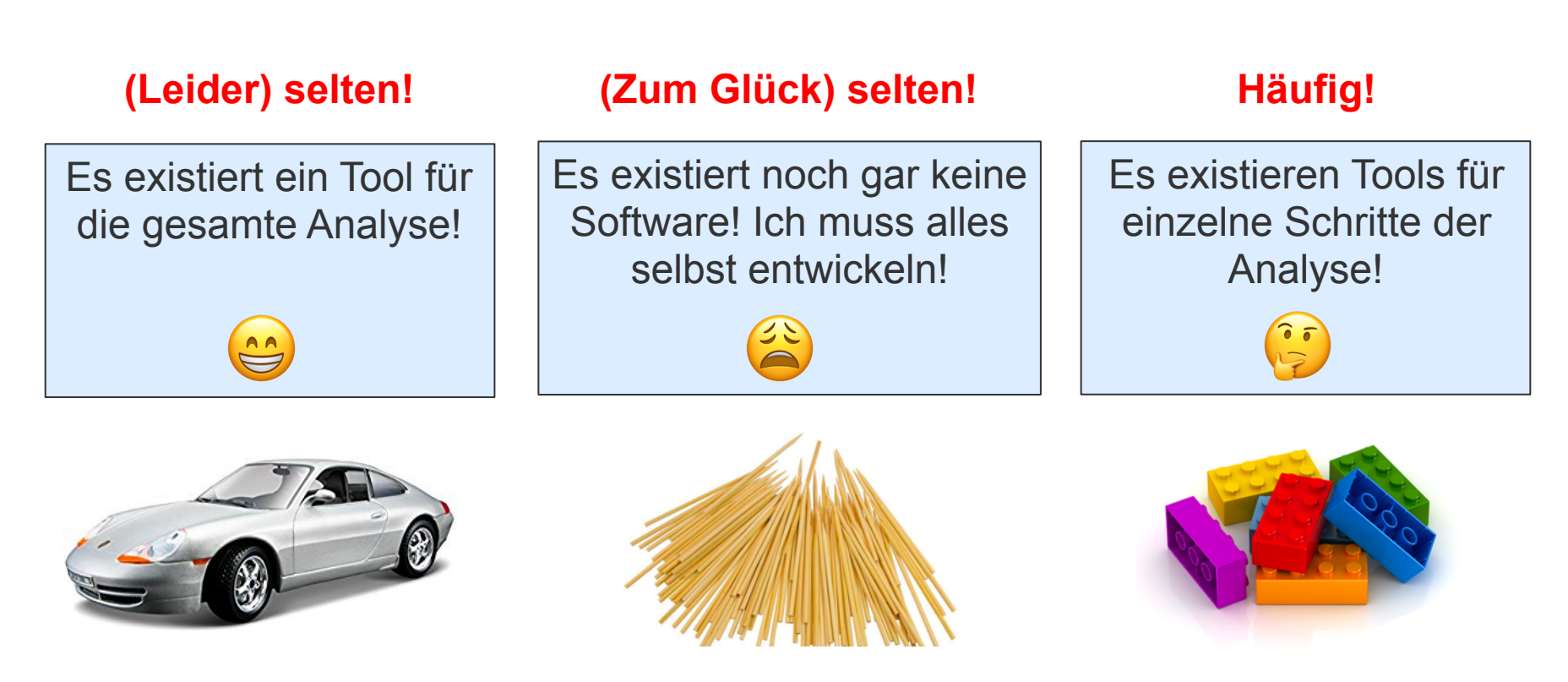

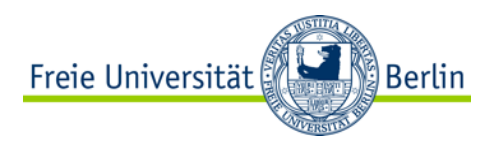

**Benötigt:** Auswertung biologischer Massendaten z.B.

- NGS
- Massenspektrometrie
- Mikroskopie

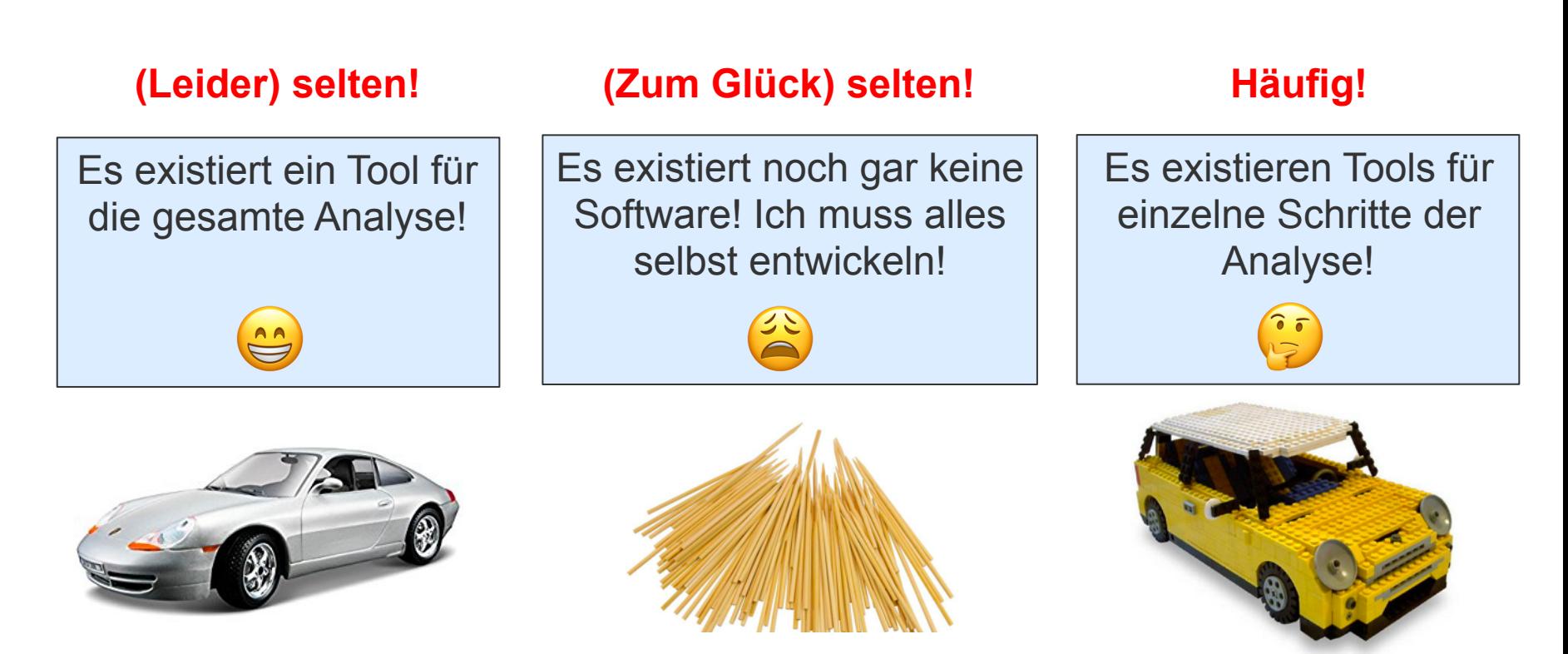

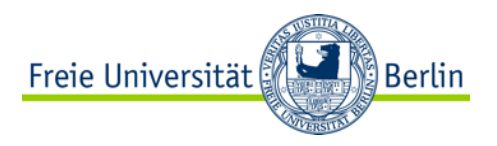

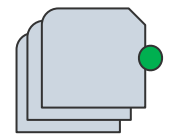

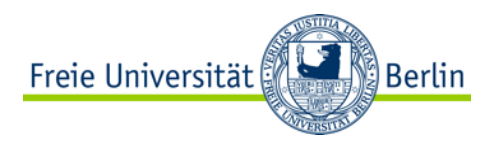

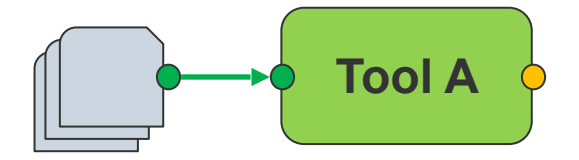

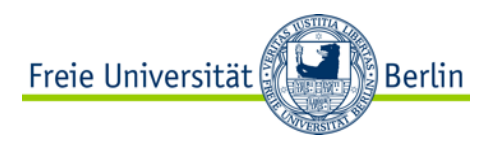

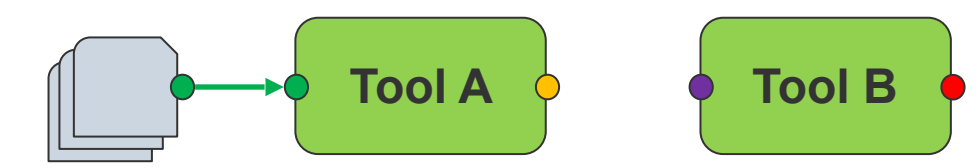

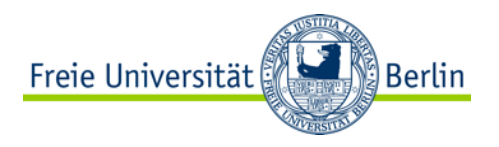

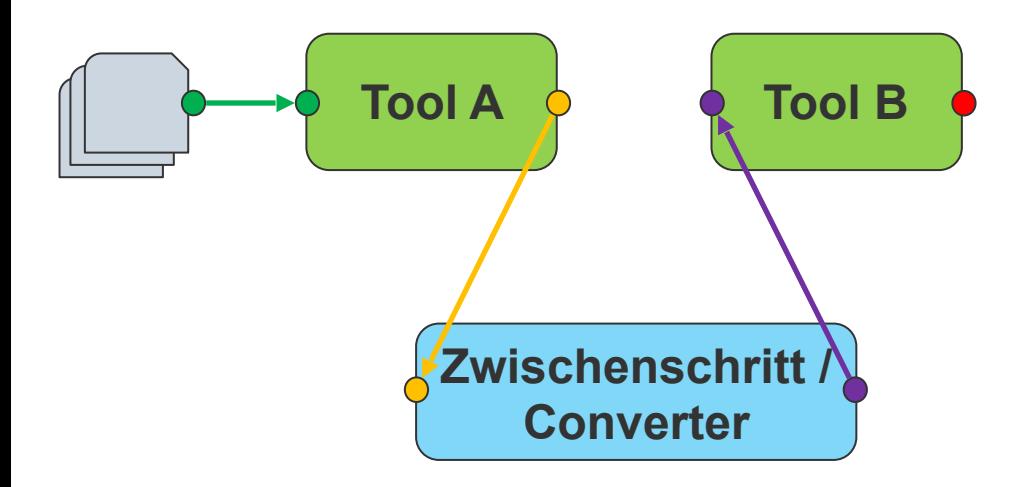

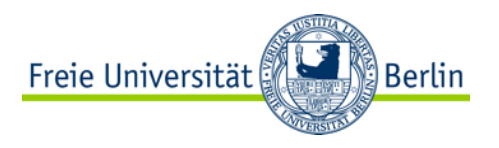

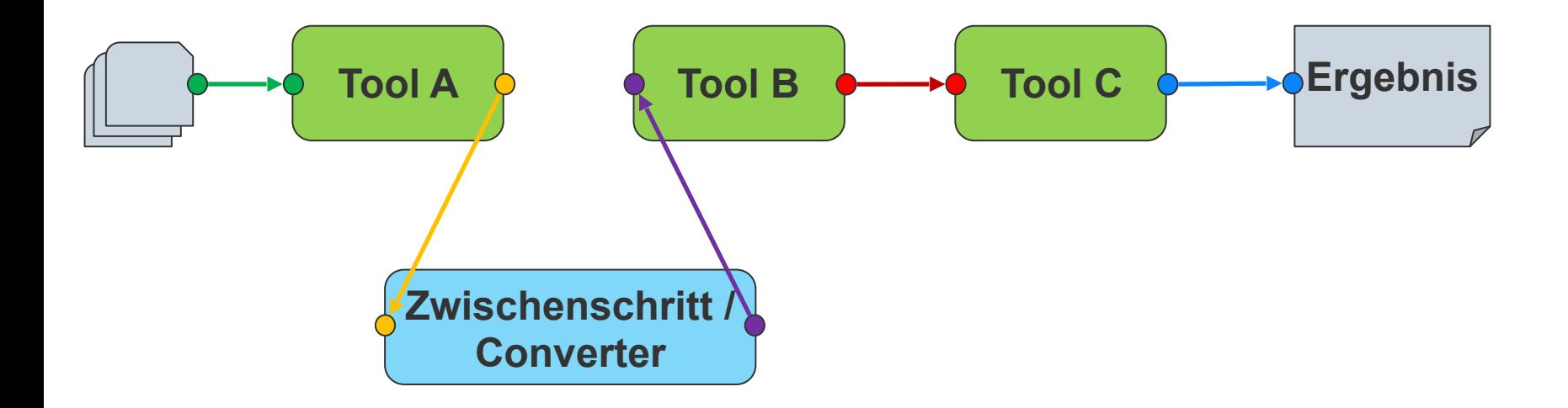

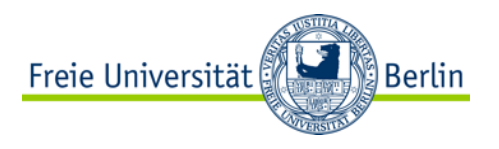

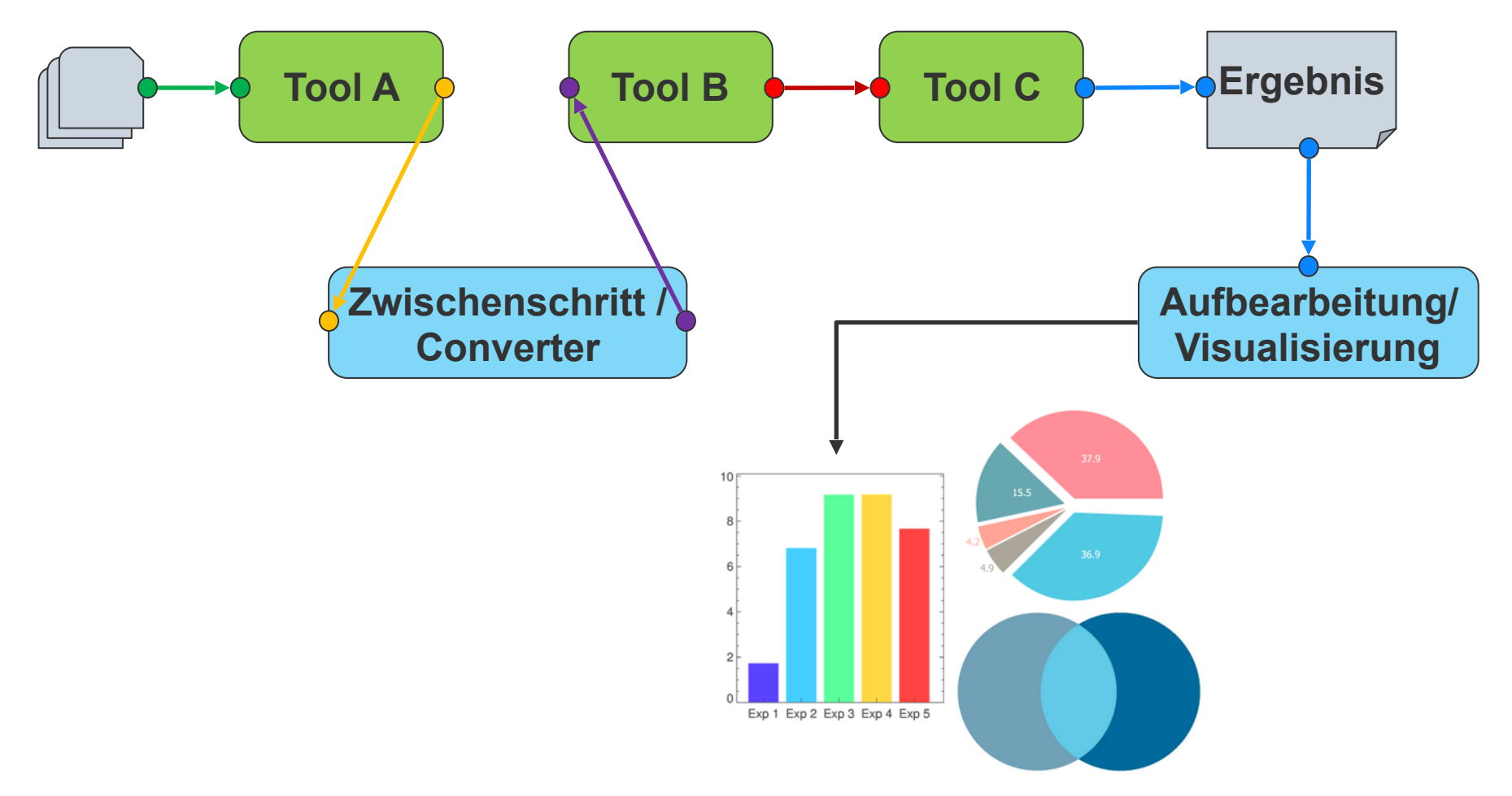

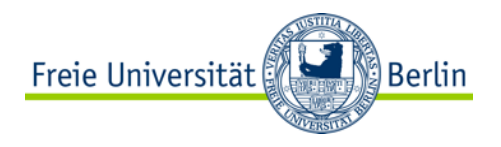

1. Von Hand Tools nacheinander ausführen

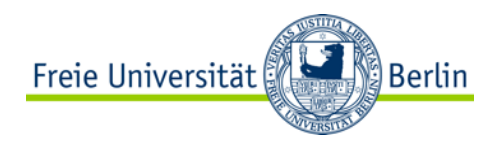

- 1. Von Hand Tools nacheinander ausführen
- 2. Eigenes "framework"
	- Batch script
	- Python script
	- ...

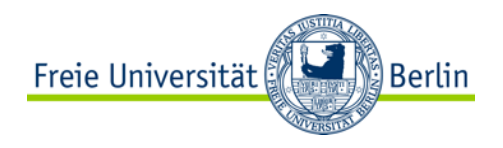

- 1. Von Hand Tools nacheinander ausführen
- 2. Eigenes "framework"
	- Batch script
	- Python script
	- ...
- 3. Generische workflow engines

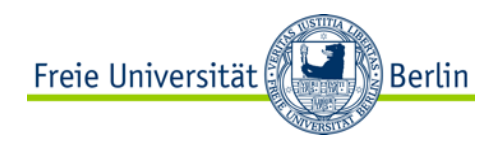

- 1. Von Hand Tools nacheinander ausführen
- 2. Eigenes "framework"
	- Batch script
	- Python script
	- ...
- 3. Generische workflow engines
	- Script basiert:

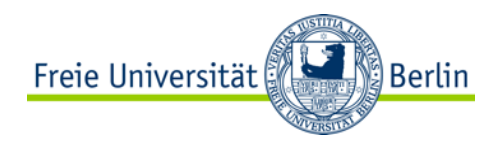

- 1. Von Hand Tools nacheinander ausführen
- 2. Eigenes "framework"
	- Batch script
	- Python script
	- ...
- 3. Generische workflow engines
	- Script basiert:
		- Snakemake

```
rule targets:
    input:
        "plots/dataset1.pdf",
        "plots/dataset2.pdf"
rule plot:
    input:
        "raw/{dataset}.csv"
    output:
        "plots/{dataset}.pdf"
    shell:
        "somecommand {input} {output}"
```
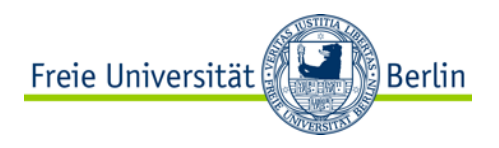

- 1. Von Hand Tools nacheinander ausführen
- 2. Eigenes "framework"
	- Batch script
	- Python script
	- ...
- 3. Generische workflow engines
	- Script basiert:
		- Snakemake
		- Nextflow

```
#!/usr/bin/env nextflow
params.in = "$baseDir/data/sample.fa"
sequences = file(params.in)* split a fasta file in multiple files
 *process splitSequences {
    input:
    file 'input.fa' from sequences
    output:
    file 'seq *' into records
    \mathbf{u} as \mathbf{u}awk '/\rightarrow/{f="seq_"++d} {print > f}' < input.fa
    \cdots}
 * Simple reverse the sequences
 *process reverse {
    input:
    file x from records
    output:
    stdout result
    ....
    cat \frac{4}{3}x | rev
    11.11.11}
```
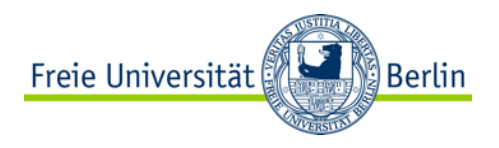

- 1. Von Hand Tools nacheinander ausführen
- 2. Eigenes "framework"
	- Batch script
	- Python script
	- ...
- 3. Generische workflow engines
	- Script basiert:
		- Snakemake
		- **Nextflow**
	- GUI basiert:

```
#!/usr/bin/env nextflow
params.in = "$baseDir/data/sample.fa"
sequences = file(params.in)* split a fasta file in multiple files
process splitSequences {
    input:
    file 'input.fa' from sequences
    output:
    file 'seq *' into records
     \mathbf{u} as \mathbf{u}awk '/\rightarrow/{f="seq_"++d} {print > f}' < input.fa
     \mathbf{u} and \mathbf{u}}
 * Simple reverse the sequences
 *process reverse {
    input:
    file x from records
    output:
    stdout result
     ....
    cat \frac{4}{3}x | rev
     11.11.11}
```
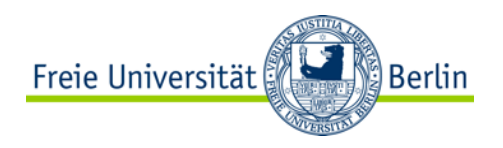

- 1. Von Hand Tools nacheinander ausführen
- 2. Eigenes "framework"
	- Batch script
	- Python script

- ...

- 3. Generische workflow engines
	- Script basiert:
		- Snakemake
		- **Nextflow**
	- GUI basiert:
		- Galaxy

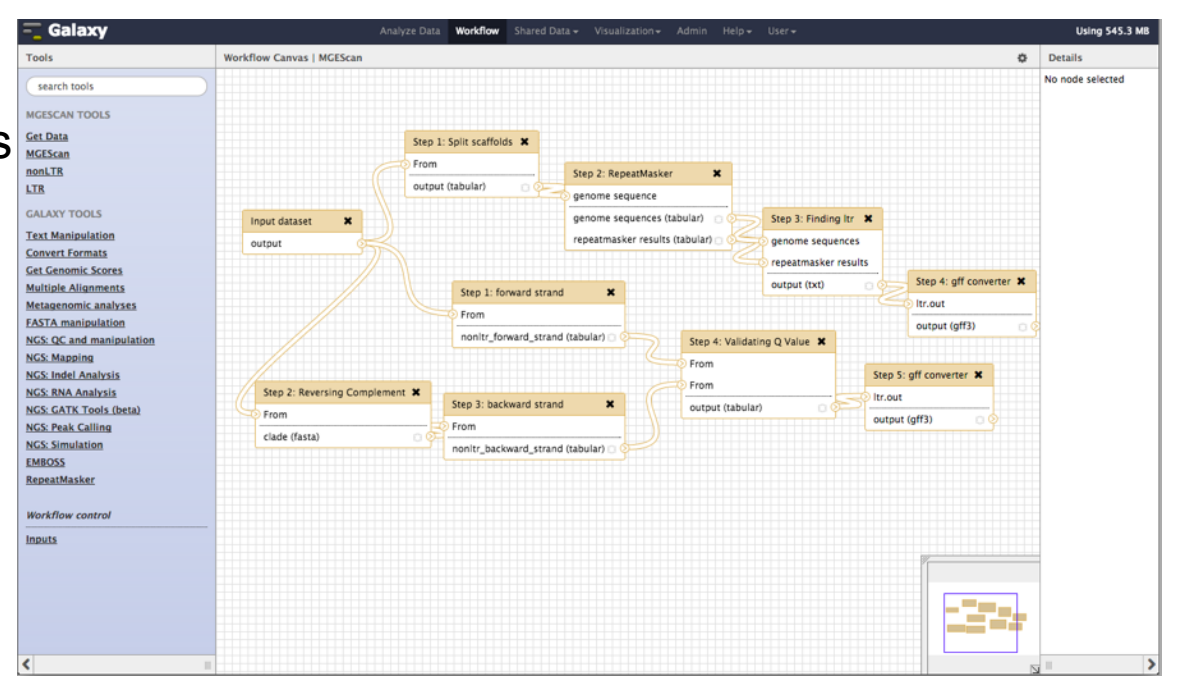

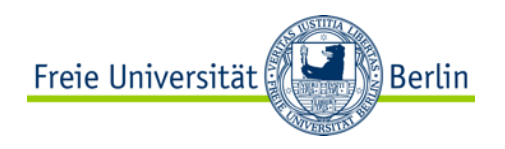

- 1. Von Hand Tools nacheinander ausführen
- 2. Eigenes "framework"
	- Batch script
	- Python script
	- ...
- 3. Generische workflow engines
	- Script basiert:
		- Snakemake
		- **Nextflow**
	- GUI basiert:
		- Galaxy
		- KNIME

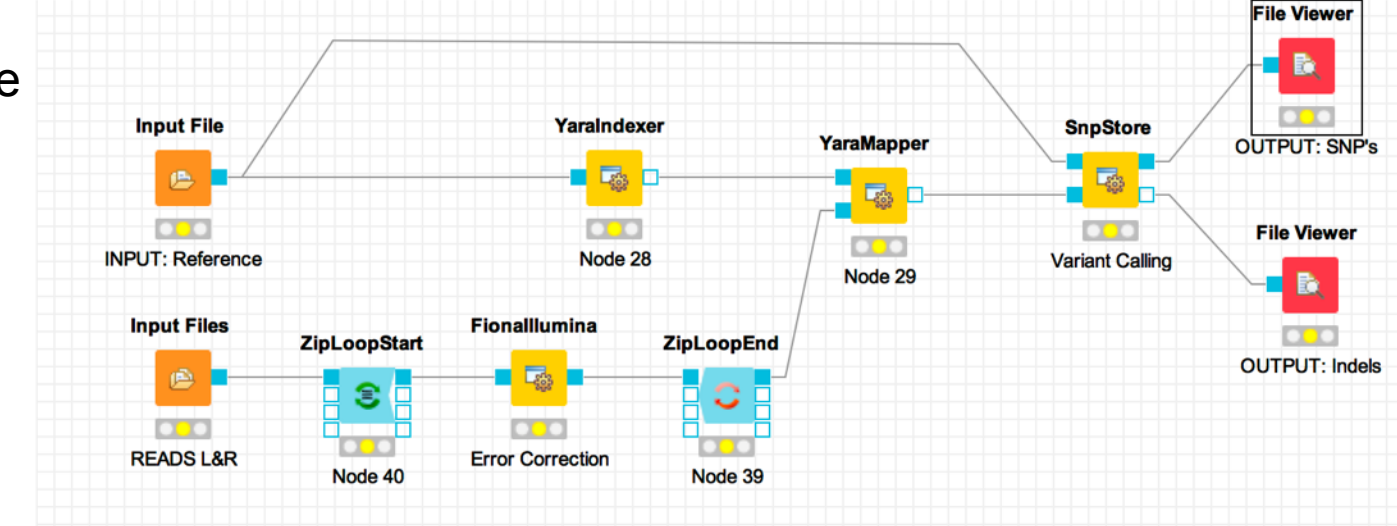

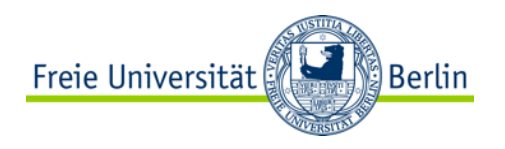

#### **Ablauf des Praktikums**

- 1. Tutorials zur Einarbeitung in KNIME und Snakemake
- 2. Literaturrecherche zur Auswahl einer aktuellen, relevanten und relativ komplexeren Analyse
- 3. Weitergehende Recherche nach publizierten '*state of the art*' Workflows
- 4. Nachbau, Erweiterung, Verbesserung der Workflows in KNIME und Snakemake
- 5. Evaluierung auf realen Daten

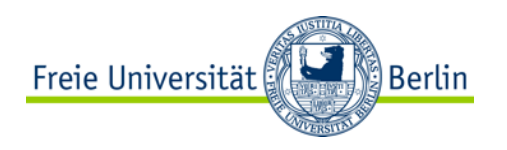

#### **Ablauf des Praktikums**

- 1. Tutorials zur Einarbeitung in KNIME und Snakemake
- 2. Literaturrecherche zur Auswahl einer aktuellen, relevanten und relativ komplexeren Analyse
- 3. Weitergehende Recherche nach publizierten '*state of the art*' Workflows
- 4. Nachbau, Erweiterung, Verbesserung der Workflows in KNIME und Snakemake
- 5. Evaluierung auf realen Daten **Quantitative Aufteilung: (in %)**

Praktische Programmierarbeit: 50% Soft Skills: 50% **Verwendete Programmiersprache(n):** R, Python oder andere Skriptsprache **Schwierigkeitsgrad**  A Programmieren \*\*\*\* B Biologie/Chemie \* C Projektmanagement \*\*\* **Erforderliche Vorkenntnisse:** R, Python

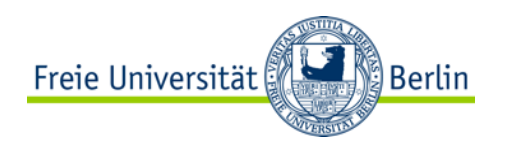

#### **Ablauf des Praktikums**

- 1. Tutorials zur Einarbeitung in KNIME und Snakemake
- 2. Literaturrecherche zur Auswahl einer aktuellen, relevanten und relativ komplexeren Analyse
- 3. Weitergehende Recherche nach publizierten '*state of the art*' Workflows
- 4. Nachbau, Erweiterung, Verbesserung der Workflows in KNIME und Snakemake
- 5. Evaluierung auf realen Daten **Quantitative Aufteilung: (in %)**

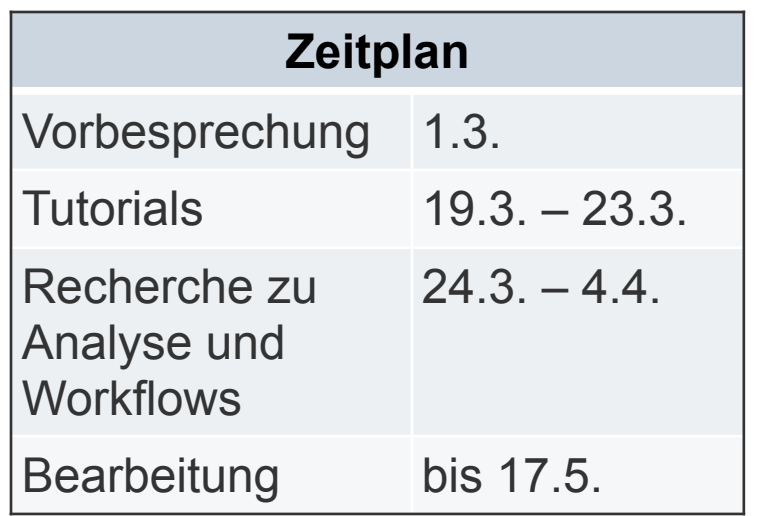

Praktische Programmierarbeit: 50% Soft Skills: 50% **Verwendete Programmiersprache(n):** R, Python oder andere Skriptsprache **Schwierigkeitsgrad**  A Programmieren \*\*\*\* B Biologie/Chemie \* C Projektmanagement \*\*\* **Erforderliche Vorkenntnisse:** R, Python